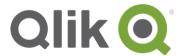

# Qlik Sense® security overview

June, 2017

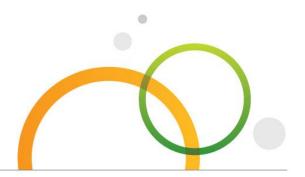

#### **Platform**

Qlik Sense® is an analytics platform powered by an associative, in-memory analytics engine. Based on users' selections, calculations are computed at runtime against data stored in-memory. Results are returned to users via a zero-footprint web interface delivered on desktops, laptops, mobile devices, and through embedded analytics. Qlik Sense offers a highly interactive, associative experience in which users can freely navigate through data with little to no constraint in their analysis path.

#### **Overview**

Qlik Sense provides self-service visualization that is scalable, secure, and governable. To ensure platform security, Qlik Sense leverages internal and external resources to manage access, authentication, authorization, and data governance on four levels.

- Network security: All communication between Qlik Sense services and web clients use web protocols using Transport Layer Security (TLS). TLS uses digital certificates to encrypt information exchanged between services, servers, and clients. Encrypted information flows through tunnels requiring two certificates to secure the connection; a server certificate to identify the correct server and a client certificate to allow the client to communicate with the identified server.
- Server security: The operating system security system controls access to certificates, storage, memory, and CPU resources. Qlik Sense uses these controls to protect the platform by only allowing authorized users and processes access to required resources.<sup>1</sup>
- Process security: Qlik Sense goes through a rigorous testing process during development
  to mitigate security risks and handle unanticipated events. Additional testing verifies Qlik
  Sense can stand up against known security threats toward the software.
- App security: Attribute based access control provides a comprehensive framework to govern user capabilities within the platform. Row and column level data reduction through section access dynamically manages the data which users view and select in applications.

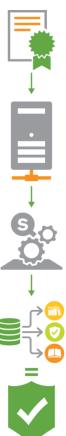

<sup>&</sup>lt;sup>1</sup> For more information about Qlik Sense architecture, review the <u>Qlik Sense Architectural Overview</u>.

#### **Authentication**

#### **Qlik Sense Proxy**

All authentication in a Qlik Sense deployment is managed by the Qlik Sense Proxy Service (QPS), including clients connecting to the Hub or the Qlik Management Console (QMC). Qlik Sense requires an external identity provider to verify an individual user's identity. Upon verification, Qlik Sense transfers the user to Hub or QMC, encrypting traffic using TLS and certificates with the following methods:

- Ticket API transfers the user and user's attributes using a onetime ticket. For example, Windows authentication with Qlik Sense invokes the ticket API after verification with the domain.
- Session API where an external module transfers a web session identifying the user to Qlik Sense.
- HTTP Headers in solutions with trusted systems that transfer user information using this method.
- SAML integration with Qlik Sense acts as a service provider (SP) integrating with an identity provider (IdP).
- JSON Web Tokens (JWT) enable secure transmission between two parties as a JavaScript Object Notation (JSON) object.
- Anonymous users can be configured to access Qlik Sense.

## Qlik Sense - three step authentication

- **1.** Authentication module gets the user identity and credentials.
- **2.** Authentication module requests an external system to verify the user identity using the credentials.
- **3.** User transferred to Qlik Sense using the Ticket API, Session API, HTTP headers, or SAML.

#### **Virtual Proxies**

Each QPS in a Qlik Sense deployment uses virtual proxies to support authentication. Virtual Proxies allow one proxy to support multiple authentication schemes, perform session management, and load balancing across multi-node deployments. Virtual proxies may link to one or many QPS nodes to direct traffic, load balance between engines, or provide specific access to administrative layers of a deployment. In the figure below, the leftmost virtual proxy is in a DMZ, and connects to two engines. Other proxies with virtual proxies connect to several engines depending on virtual proxy configuration and load balancing.

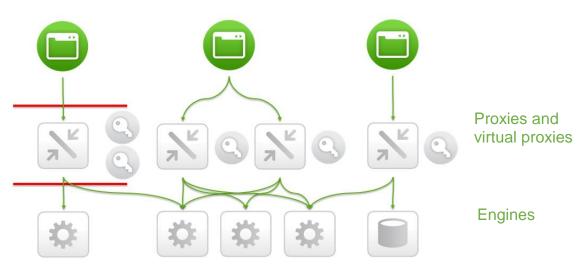

#### **Authorization**

After a user authenticates and gains access to Qlik Sense, authorization through an attribute based access control (ABAC)<sup>2</sup> model enforces application visibility and self-service capabilities within applications.

#### **Attribute Based Access Control (ABAC)**

In Qlik Sense, ABAC is defined as an access control method where user requests to perform actions on resources are granted based on assigned attributes of the user, assigned attributes of the resource, environment conditions, and a set of security rules that are specified in terms of those attributes and conditions. Attributes from Active Directory, LDAP, and databases are loaded into Qlik Sense. In

addition, attributes may be defined and managed directly within Qlik Sense as well.

#### **Security Rules**

Qlik Sense security rules define user capabilities on Qlik Sense resources provided a condition. Access is provided if at least one rule returns true based on attributes like the roles or groups of the user and resources.

Security rules control access to application streams in the hub, capabilities within applications (sheet, story, bookmark creation), and administrative capabilities in the QMC (publish apps, set stream access, create and run tasks).

The security rules framework comes with several predefined rules enabling administrators to scale security across users leveraging existing roles and groups in the enterprise.

In a roles based enterprise, BI authors are responsible for app creation and have data access. Content Admins do not create, but

publish applications to streams aimed at groups of consumers. Consumers can extend their own analysis

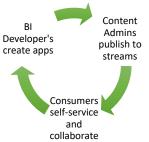

with sheets and stories within an application; sharing new found insights with their teammates without compromising the integrity of the core application.

These capabilities and corresponding rules are delivered out of the box with Qlik Sense.

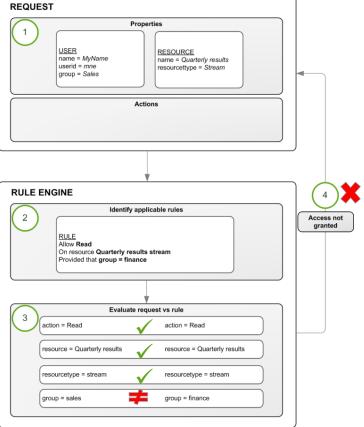

<sup>&</sup>lt;sup>2</sup> ABAC is a special publication of the National Institute of Standards and Technology (NIST) catalogued as NIST Special Publication 800-162.

#### **Data Reduction**

Data reduction in Qlik Sense determines what data users and groups are allowed to see when they enter a Qlik Sense application. In Qlik Sense, data reduction is known as section access.

#### **Section Access**

Section access performs row and column level security in a Qlik Sense application. With section access, a single Qlik Sense application may hold data for multiple users or groups. Through the authentication and authorization process, user information is sent into the application to dynamically reduce the data so that users access only the data they are allowed to view. Section access may use attributes and fields from external databases, directories, lookup tables, or created tables to enforce user visibility to data.

#### **Dynamic Data Reduction**

Section access reduces data in an application dynamically by associating section access data with the business data loaded into the application with a single defined relationship. Using common field names, rows of data are excluded from the user during application interaction. In addition, columns of data may be hidden from view by specifying field names to omit for each user.

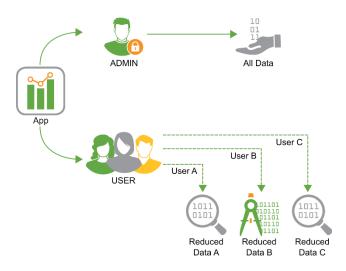

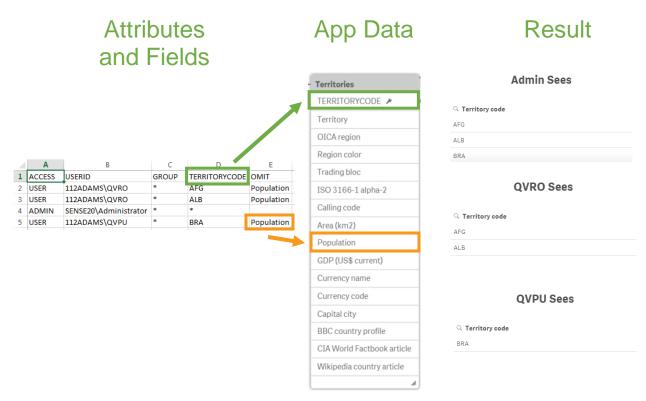

### **Qlik Sense Security User Access Workflow**

Combining authentication, authorization, and data reduction is a seamless experience for a user accessing Qlik Sense.

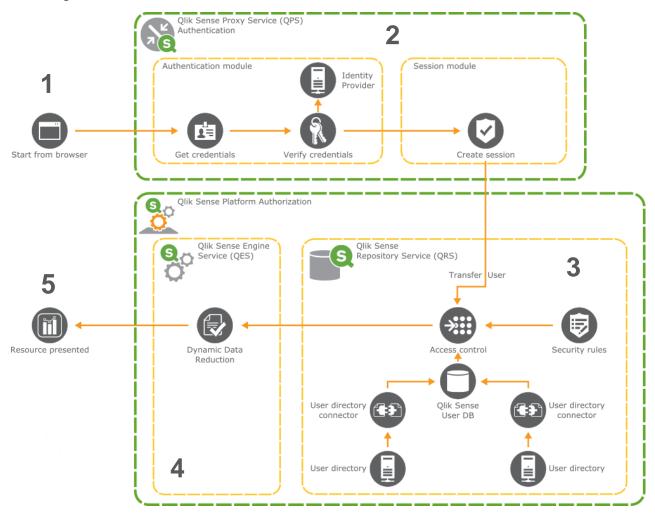

- 1. A user makes a request for Qlik Sense content.
- 2. The Qlik Sense proxy service authenticates the user and creates a session cookie in the browser.
- 3. The session cookie identifies the user to Qlik Sense and synchronizes with a user directory to import attributes. At the same time the rules engine authorizes the user to Qlik Sense content using the attribute based access control model.
- 4. The session state for the user is created in the engine. The engine performs dynamic data reduction using section access.
- 5. The engine sends content through a web socket connection to the client to render Qlik Sense content.

## **Auditing**

Governance is critical in enterprise business intelligence. Qlik Sense delivers auditing, monitoring and logging using the QMC, applications, and log files to inform administrators and mitigate risks in deployments.

• Audit security rules using the Audit tab built into the Qlik Management Console.

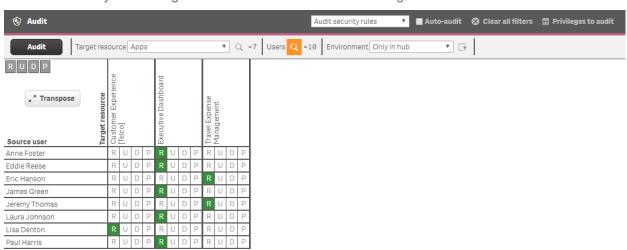

Using the filters at the top of the audit screen, administrators can evaluate user access control for applications. Administrators can use inline auditing when creating security rules for streams, content libraries, and data connections to preview access control based on rules they write.

- Monitor Qlik Sense using the built-in Operations Monitor and License Monitor applications. These
  applications present information related to uptime, sessions, resource utilization, change logging, and
  license compliance and management.
- **Logging** to text files runs in the background in a Qlik Sense. All services include audit, system, and trace logs for deployment monitoring and management.

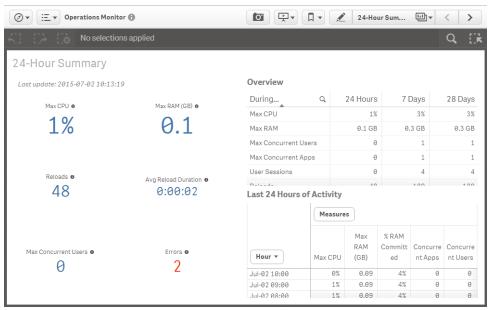

Qlik Operations Monitor

## **Summary**

Qlik Sense security provides comprehensive security at multiple levels to ensure only permissible users have access to allowable data via a secure connection.

- Authentication handled by the Qlik Sense Proxy Service (QPS) using certificates and Transport Layer Security (TLS) to encrypt network traffic.
- Authorization using an attribute based access control (ABAC) system for managing user access and content, and using section access for data reduction.
- Auditing the Qlik Sense platform tracking changes in the repository database, comprehensive audit
  and security logging, and monitoring applications.
- Confidentiality by encrypting network connections with TLS, leveraging the operating system file
  system and server access controls to protect content on Qlik Sense nodes, protecting memory using
  operating system controls, securing application access at the resource level, encrypting sensitive
  information (e.g. passwords and data connection strings), and protecting app data using data
  reduction.
- **Integrity** through operating system controls like the file system to protect data at rest, encrypt sensitive information, and prevent data write back to the source system.

To learn more, visit Qlik.com.